## Sales Order Management 9.2 Volume 1

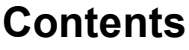

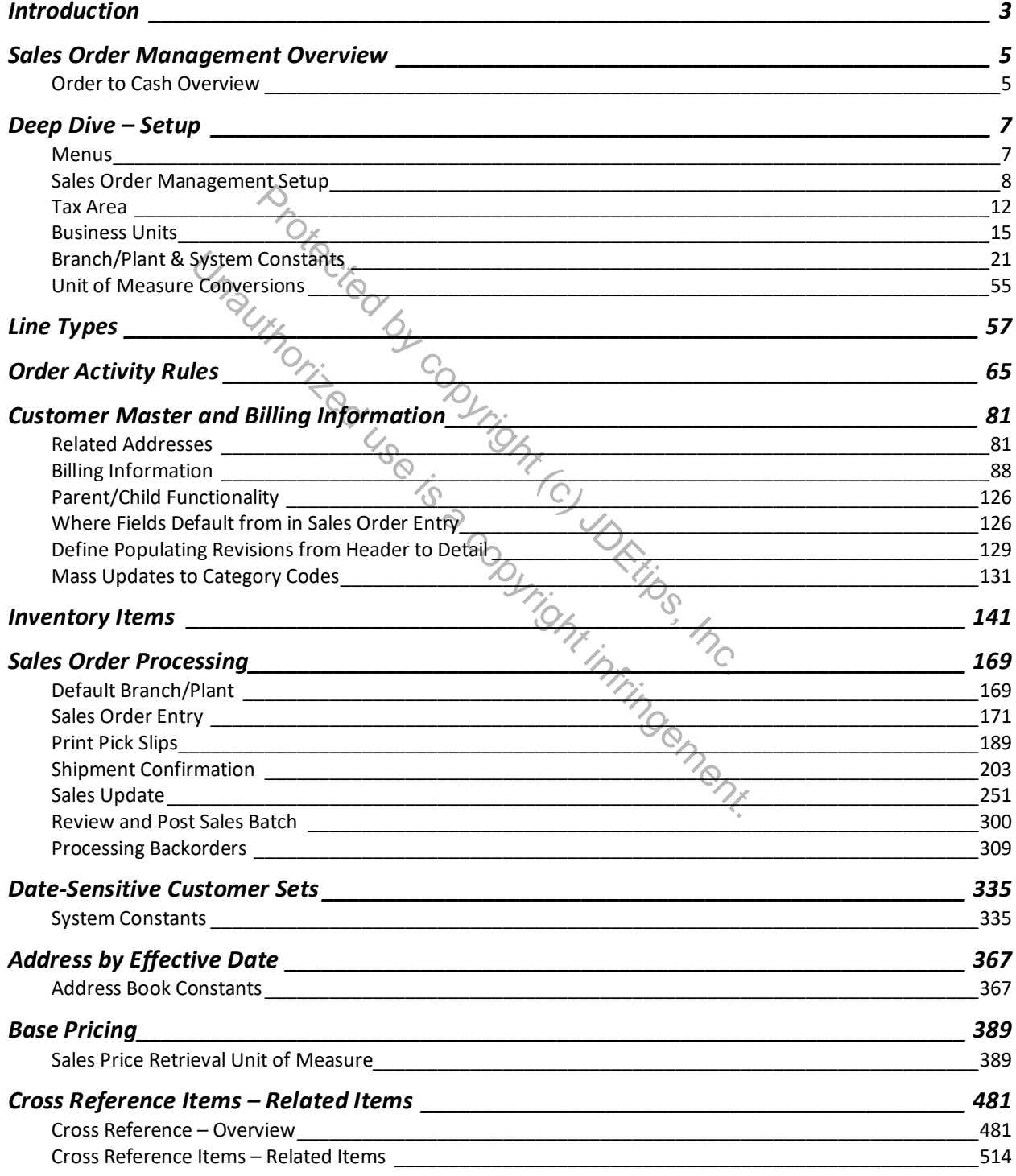

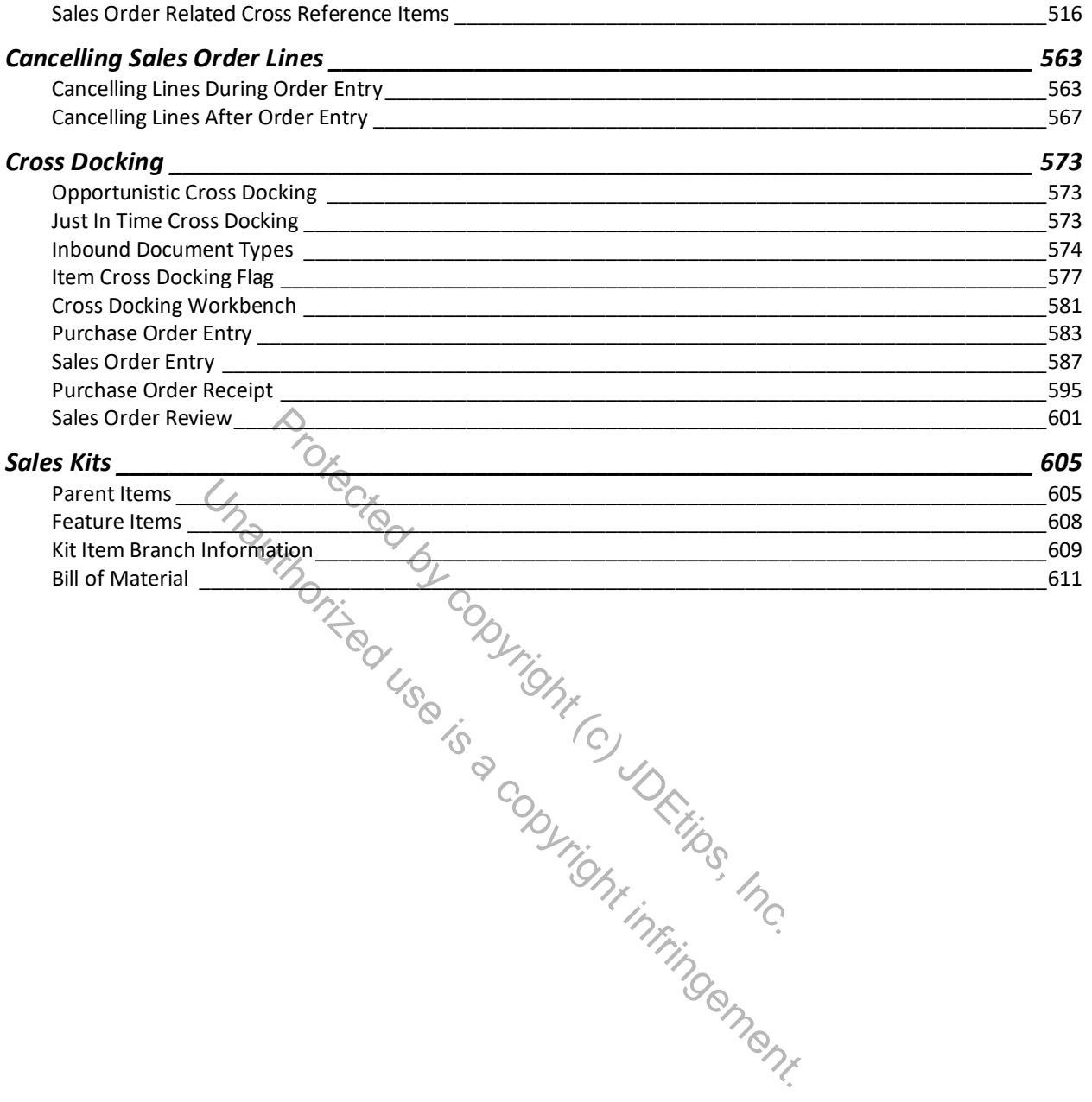

# Sales Order Management 9.2 Volume 2

#### **Contents**

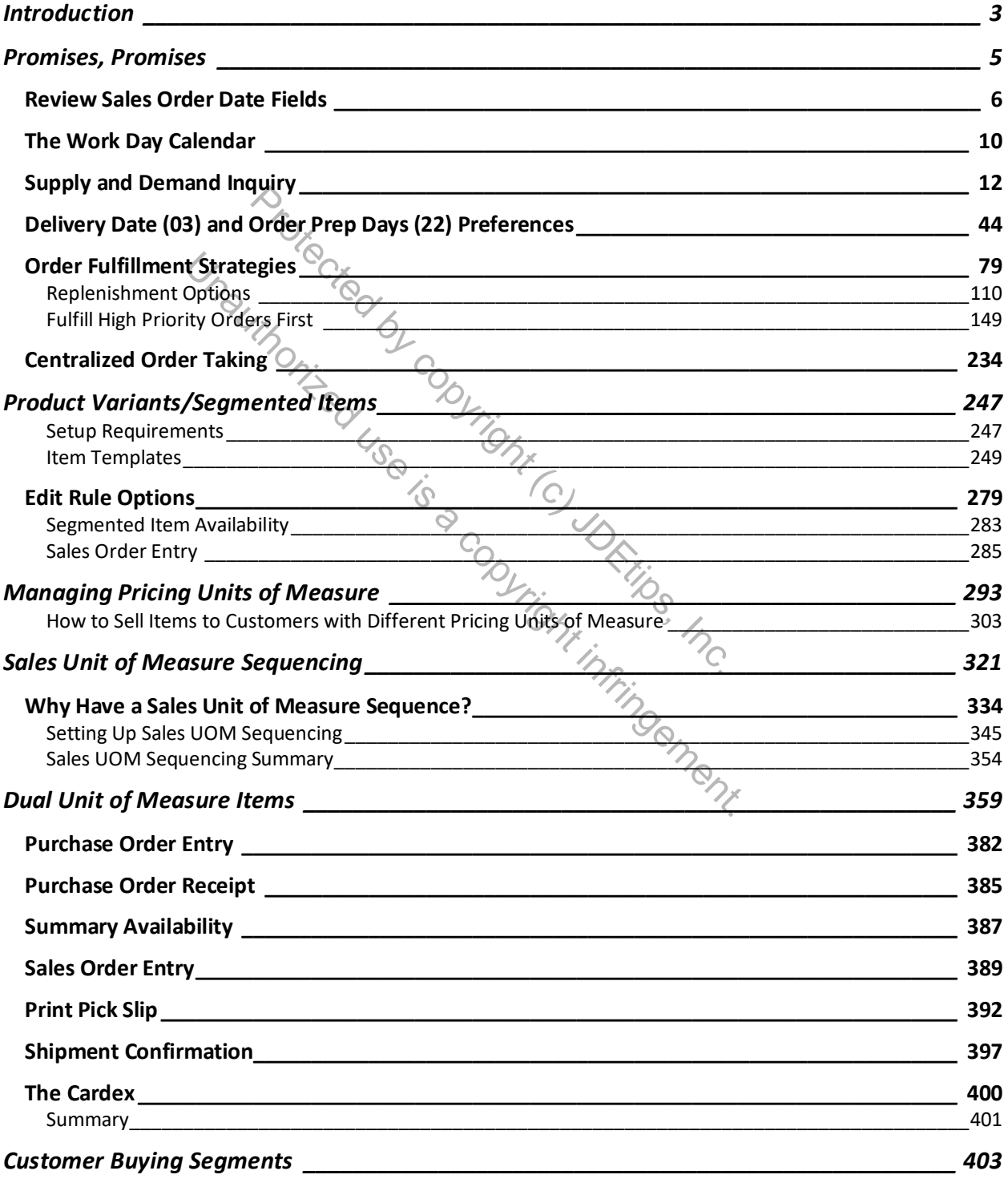

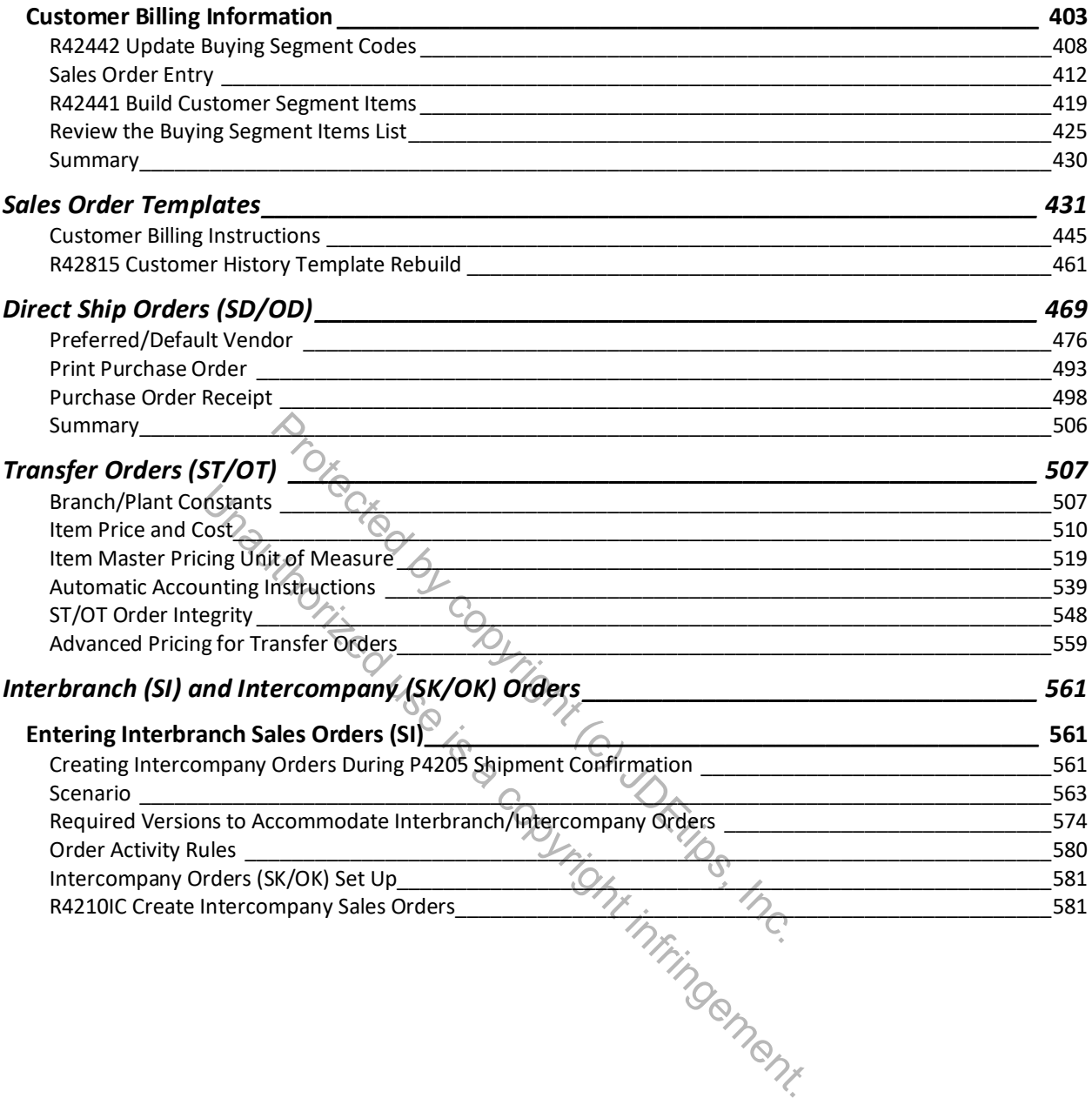

## Sales Order Management 9.2 Volume 3

### **Contents**

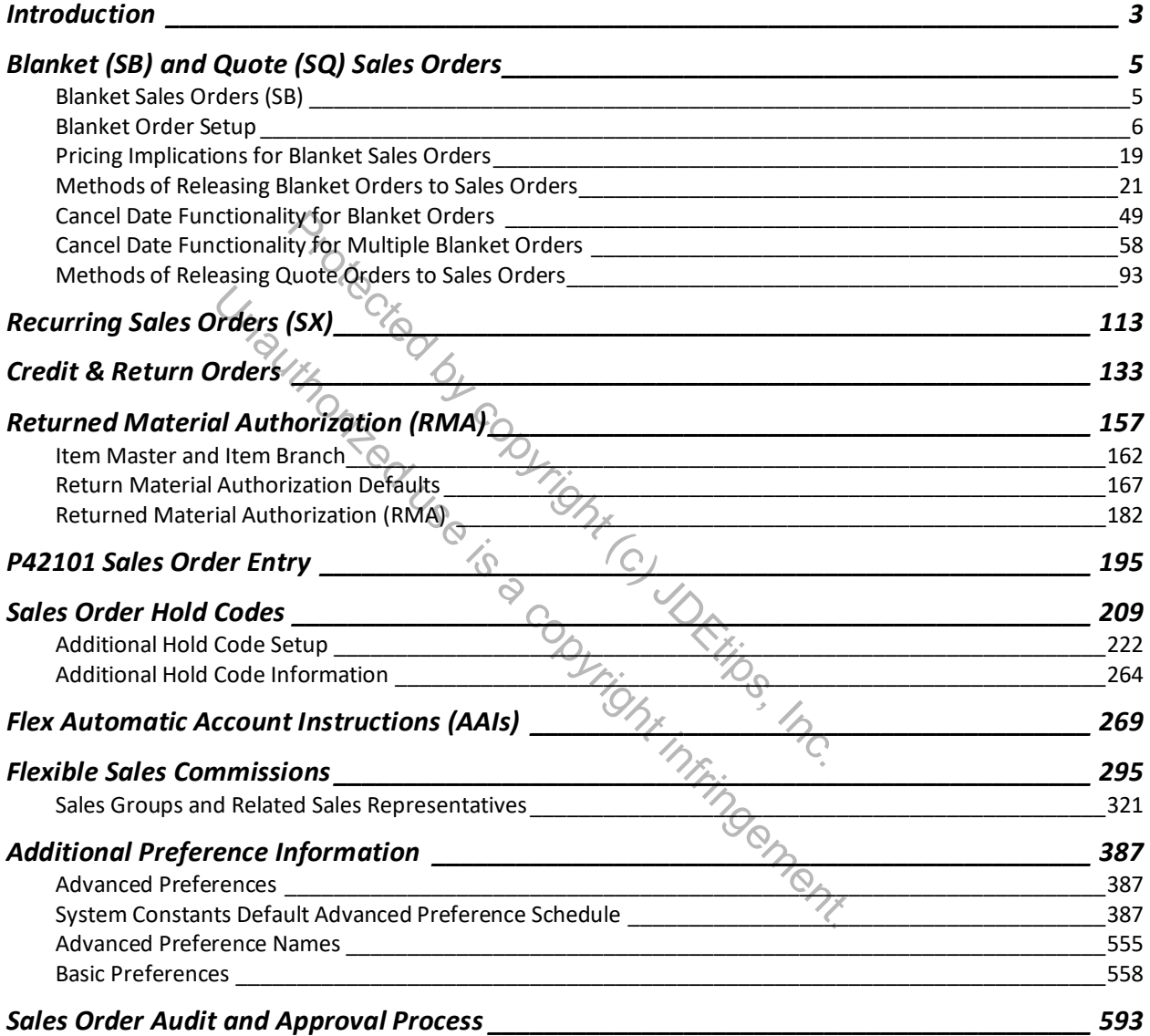